# SOLUTION

## NAME: 27 Oct. 2017 ECE 538 Digital Signal Processing I Exam 2 Fall 2017

## Cover Sheet

#### WRITE YOUR NAME ON THIS COVER SHEET

Test Duration: 60 minutes. Open Book but Closed Notes. One (both sides) handwritten 8.5 in x 11 in crib sheet allowed Calculators NOT allowed. All work should be done in the space provided.

There are THREE problems.

Continuous-Time Fourier Transform (Hz):  $X(F) = \mathcal{F}{x(t)} = \int_{-\infty}^{\infty} x(t)e^{-j2\pi Ft}dt$ **Continuous-Time Fourier Transform Pair (Hz):**  $\mathcal{F}\left\{\frac{\sin(2\pi Wt)}{\pi t}\right\} = rect\left\{\frac{F}{2W}\right\}$  where *rect*(*x*) = 1 for  $|x| < 0.5$  and *rect*(*x*) = 0 for  $|x| > 0.5$ . Continuous-Time Fourier Transform Property:  $\mathcal{F}{x_1(t)x_2(t)} = X_1(F) * X_2(F)$ , where \* denotes convolution, and  $\mathcal{F}{x_i(t)} = X_i(F)$ ,  $i = 1, 2$ . Relationship between DTFT and CTFT frequency variables in Hz:  $\omega = 2\pi \frac{F}{F_s}$ . where  $F_s = \frac{1}{T_s}$  is the sampling rate in Hz

Problem 1. Consider the upsampler system below in Figure 1.

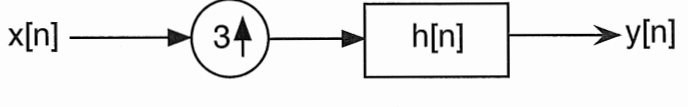

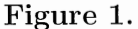

- (a) Draw block diagram of efficient implementation of the upsampler system in Fig. 1.
- (b) Your answer to part (a) should involve the polyphase components of  $h[n]$ :  $h_0[n]$  =  $h[3n], h_1[n] = h[3n + 1],$  and  $h_2[n] = h[3n + 2]$  and the DTFT of  $h[n]$ , denoted  $H(\omega)$ . For the plots requested below, you can do all magnitude plots on one graph and you can do all phase plots on one graph, to save time and space.
	- (i) For the ideal case where  $h[n] = 3 \frac{\sin(\frac{\pi}{3}n)}{\pi n}$ , plot the magnitude of the DTFT of  $h_0[n] = h[3n], H_0(\omega)$ , over  $-\pi < \omega < \pi$ .
	- (ii) For the general case where  $h[n]$  is an arbitrary impulse response, express the DTFT of  $h_1[n] = h[3n+1]$ , denoted  $H_1(\omega)$ , in terms of  $H(\omega)$ .
	- (iii) For the ideal case where  $h[n] = 3 \frac{\sin(\frac{\pi}{3}n)}{\pi n}$ , plot both the magnitude AND phase of the DTFT  $h_1[n] = h[3n + 1], H_1(\omega),$  over  $-\pi < \omega < \pi$ .
	- (iv) For the general case where  $h[n]$  is an arbitrary impulse response, write an expression for the DTFT,  $H_2(\omega)$ , of  $h_2[n] = h[3n + 2]$  in terms of  $H(\omega)$  that holds for all  $\omega$ .
	- (v) For the ideal case where  $h[n] = 3 \frac{\sin(\frac{\pi}{3}n)}{\pi n}$ , plot both the magnitude AND phase of the DTFT  $h_2[n] = h[3n+2], H_2(\omega),$  over  $-\pi < \omega < \pi$ .
- ( c) Consider that the input to the system in Figure 1 is a sampled version of the analog sinewave below (turned-on forever) sampled at a rate of  $F_s = 2$  Hz. This is Nyquist rate sampling with no aliasing. The answer to each of the parts below should be an expression that holds for all time, for example, a DT sinewave turned-on forever.

$$
x[n] = x_a(nT_s)
$$
,  $T_s = \frac{1}{2}$  where:  $x_a(t) = \cos(2\pi t)$ 

- (i) For the ideal case where  $h[n] = 3 \frac{\sin(\frac{\pi}{3}n)}{\pi n}$ , determine the output  $y_0[n] = x[n]*h_0[n]$ , where  $x[n]$  is justified the point of  $\frac{\pi}{3}$ . when  $x[n]$  is input to the filter  $h_0[n] = h[3n]$ .
- (ii) For the ideal case where  $h[n] = 3 \frac{\sin(\frac{\pi}{3}n)}{\pi n}$ , determine the output  $y_1[n] = x[n]*h_1[n]$ , when  $x[n]$  is input to the filter  $h_1[n] = h[3n + 1]$ .
- (iii) For the ideal case where  $h[n] = 3 \frac{\sin(\frac{\pi}{3}n)}{\pi n}$ , determine the output  $y_2[n] = x[n]*h_2[n]$ , when  $x[n]$  is input to the filter  $h_2[n] = h[3n + 2]$ .
- (iv) For the ideal case where  $h[n] = 3 \frac{\sin(\frac{\pi}{3}n)}{\pi n}$ , determine the output  $y[n]$  of the system in Figure 1, when  $x[n]$  is input to the system.

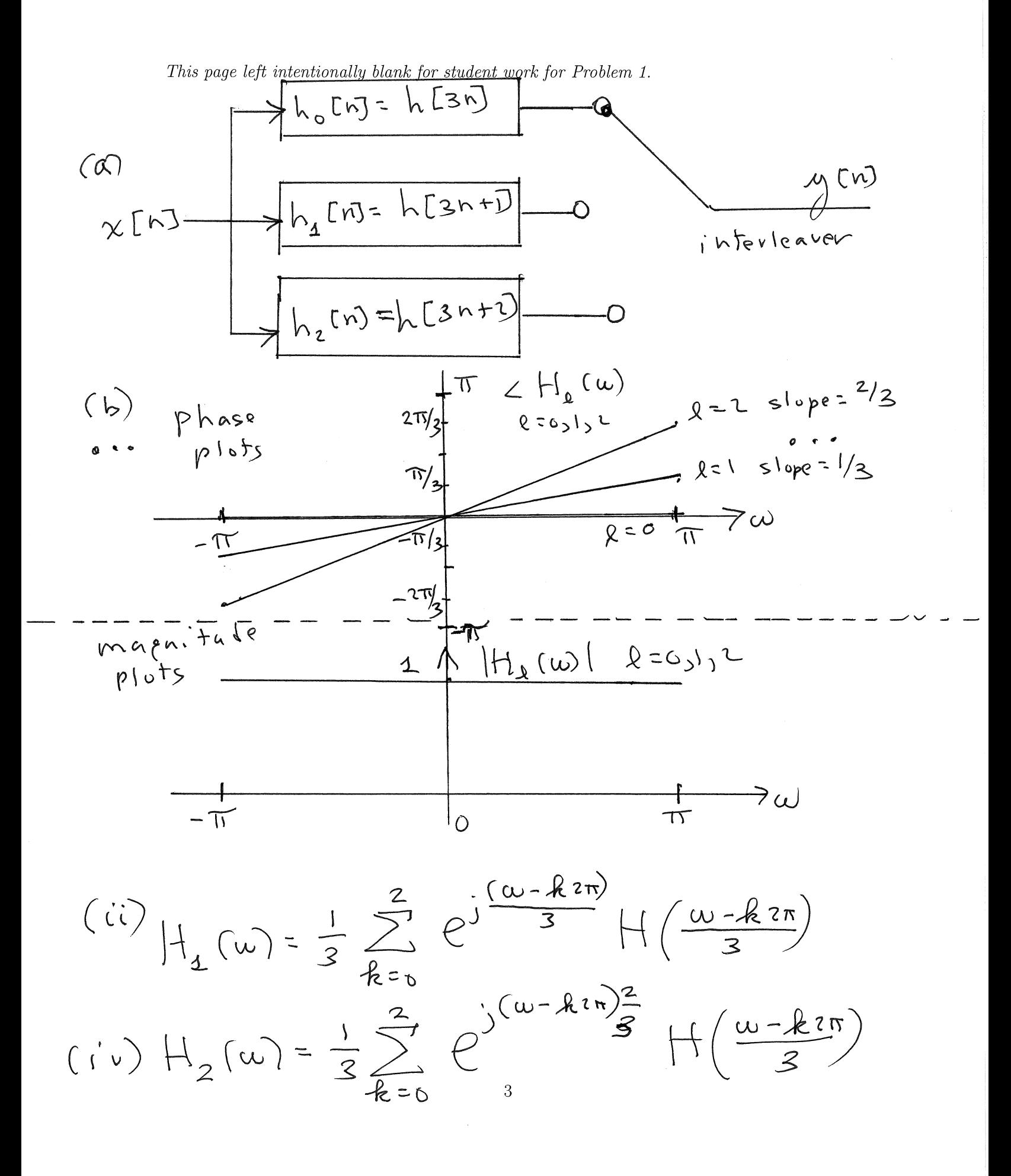

*This page left intentionally blank for student work for Problem 1.* 

*( ()* \_ ( C) h 6 *C* nl ~ JC hJ *'d* () r r.) " 1Y. r nl "'- *(()\_s; (211""-t-j* ( t ~ h ~- ( os (Ti'") *(cj-(c'C)* kACh)::: s\~(Tf(h+~0 ~ - -oc<::n<-()C iT \ *V\* f- *1)3)*  1J~ *C"J::* Cos (zn (r'I± + i·D )-=-Cos {zn-(~ 4f)) <sup>~</sup>Cos\ 'T! (" + ~ l) c:: *cos (nr--+* I) rn- ( h ~ ~) Cos *(zn- (* <sup>n</sup>~ ~ ~ (~))) ~ cos01> (~ t- ~;}

$$
f(t) - f(t) = \chi_{a}(n\frac{T_{s}}{3}) = \chi_{a}(n\frac{1}{3} \cdot \frac{1}{2}) = \chi_{a}(\frac{n}{6})
$$
  
=  $\cos(2\pi \frac{n}{6}) = \cos(\frac{\pi}{3}n)$ 

### EE538 Digital Signal Processing I Exam 2 Fall 2017

2(a) Consider the continuous-time signal  $x_0(t)$  below. A discrete-time signal is created by sampling  $x_0(t)$  according to  $x_0[n] = x_0(nT_s)$  with  $F_s = \frac{1}{T_s} = 4W$ . Plot the magnitude of the DTFT of  $x_0[n]$ ,  $|X_0(\omega)|$ , over  $-\pi < \omega < \pi$ . Show all work.

$$
x_0(t) = \cos(2\pi Wt)
$$

$$
\chi_{o}[n] = \chi_{o}(nT_{s}) = \cos\left(2\pi W \frac{n}{4W}\right) = \cos\left(\frac{T_{1}}{2}n\right)
$$
  
 
$$
-\omega \le n \le \infty
$$
  

$$
-\frac{1}{11} - \frac{T_{1}}{2}
$$

 $2(b)$  Consider the continuous-time signal  $x_1(t)$  below. A discrete-time signal is created by sampling  $x_1(t)$  according to  $x_1[n] = x_1(nT_s)$  with  $F_s = \frac{1}{T_s} = 2W$ . Plot the magnitude of the DTFT of  $x_1[n], |X_1(\omega)|$ , over  $-\pi < \omega < \pi$ . Show all work.

$$
x_{1}(t) = T_{s} \frac{1}{W} \left\{ \frac{\sin(2\pi \frac{W}{2}t)}{\pi t} \right\}^{2}
$$
  

$$
\left\{\frac{1}{2W} \frac{\sin(2\pi \frac{W}{2}t)}{\pi t} \right\}^{2}
$$
  

$$
= \frac{4}{2} \left\{ \frac{1}{2} \sin\left(\frac{\pi}{2}t\right) \right\}^{2}
$$
  

$$
= \frac{4}{2} \left\{ \frac{1}{2} \sin\left(\frac{\pi}{2}t\right) \right\}^{2}
$$

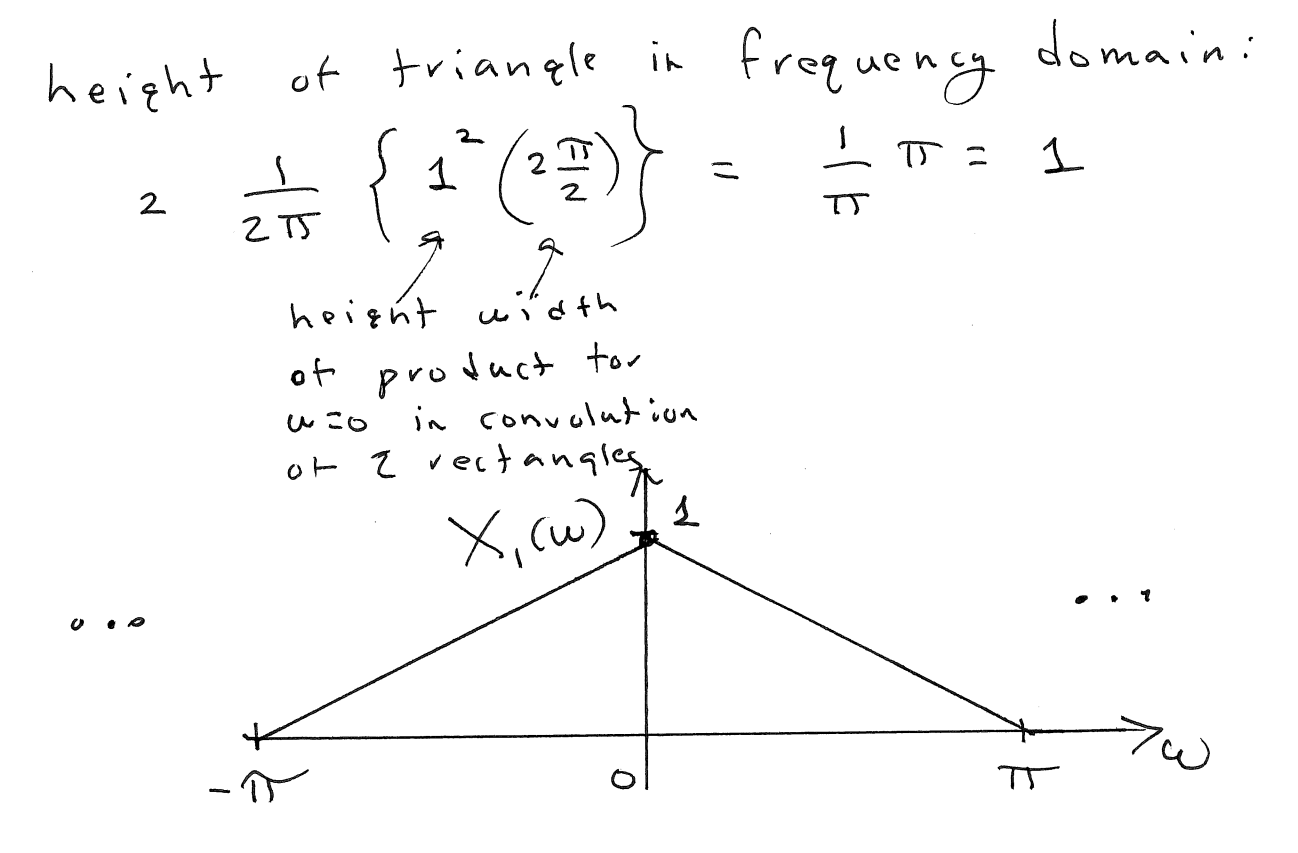

7

 $2(c)$  Consider the continuous-time signal  $x_2(t)$  below. A discrete-time signal is created by sampling  $x_2(t)$  according to  $x_2[n] = x_2(nT_s)$  with  $F_s = \frac{1}{T_s} = 3W$ . Plot the magnitude of the DTFT of  $x_2[n]$ ,  $|X_2(\omega)|$ , over  $-\pi < \omega < \pi$ . Show all work.

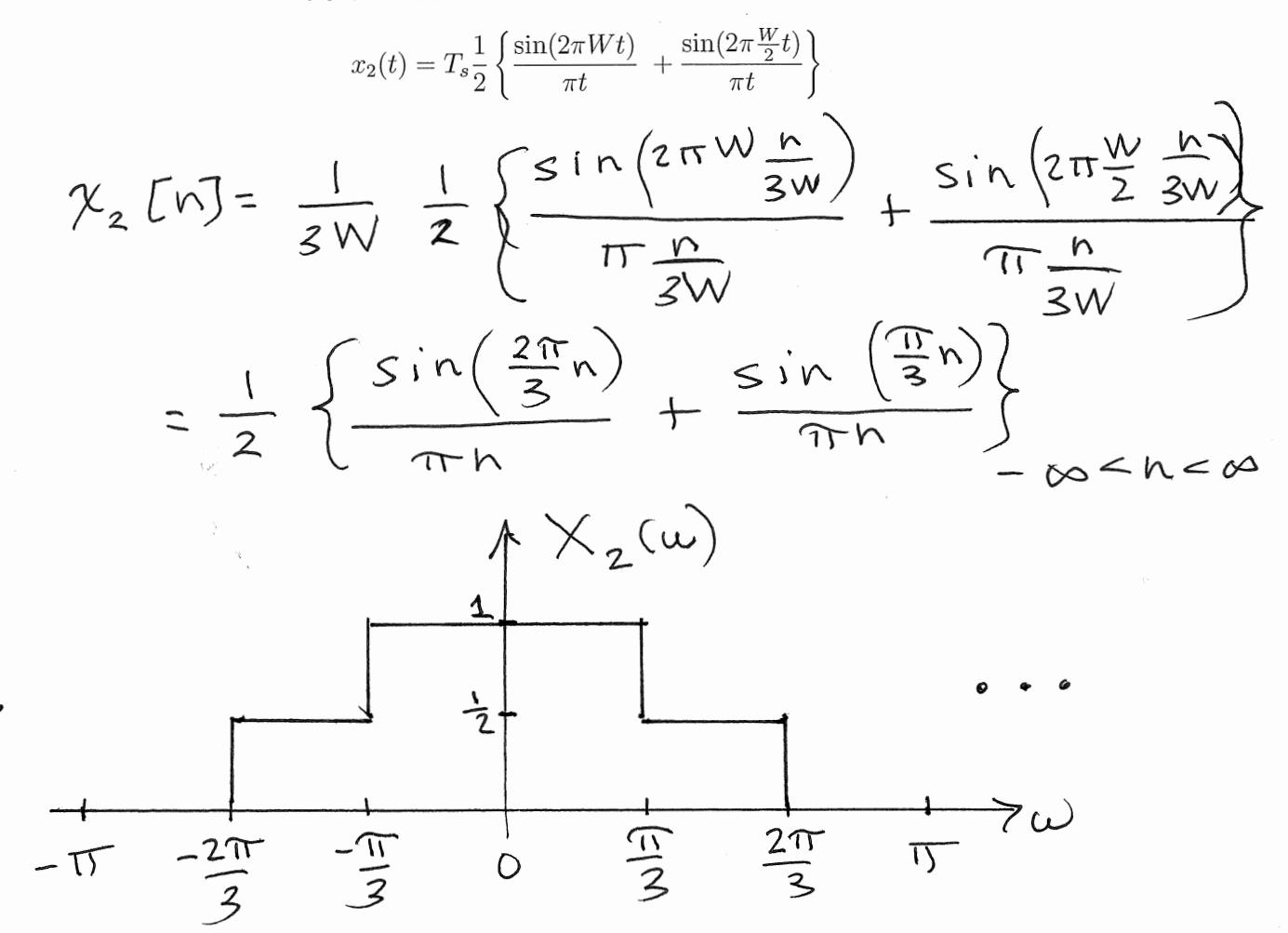

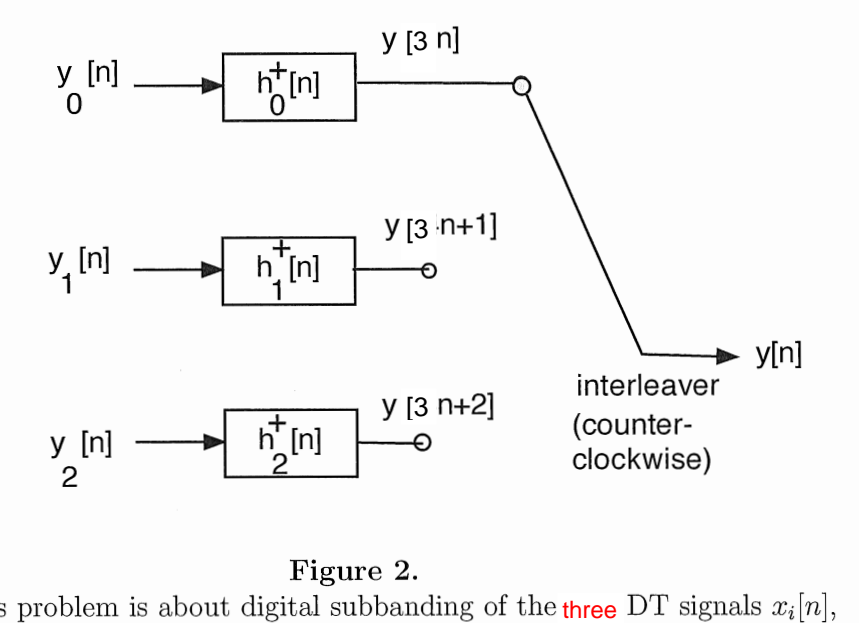

#### **Figure 2.**

**Problem 3.** This problem is about digital subbanding of the three DT signals  $x_i[n]$ ,  $i = 0, 1, 2$  from Problem 2. Digital subbanding of these three signals is effected in an efficient way via filter bank in Figure 2. All of the quantities in Figure 2 are defined below; the respective impulse responses of the polyphase component filters are defined in terms of the ideal lowpass filter impulse response below.

$$
h_{LP}[n] = 3 \frac{\sin\left(\frac{\pi}{3}n\right)}{\pi n} \tag{1}
$$

The polyphase component filters on the left side of Figure 2 are defined as

$$
h_{\ell}^{+}[n] = h_{LP}[3n + \ell], \quad \ell = 0, 1, 2.
$$
 (2)

The respective signals at the inputs to these filters are formed from the input signals as (from Problem 2) as described below. **There is only ONE part to this problem: plot**  the magnitude of the DTFT  $Y(\omega)$  of the interleaved signal  $y[n]$ .

$$
y_0[n] = x_0[n] + x_1[n] \cos\left(\frac{2\pi}{3}0\right) - \hat{x}_1[n] \sin\left(\frac{2\pi}{3}0\right) + x_2[n] \cos\left(\frac{2\pi}{3}0\right) + \hat{x}_2[n] \sin\left(\frac{2\pi}{3}0\right) \ny_1[n] = x_0[n] + x_1[n] \cos\left(\frac{2\pi}{3}1\right) - \hat{x}_1[n] \sin\left(\frac{2\pi}{3}1\right) + x_2[n] \cos\left(\frac{2\pi}{3}1\right) + \hat{x}_2[n] \sin\left(\frac{2\pi}{3}1\right) \ny_2[n] = x_0[n] + x_1[n] \cos\left(\frac{2\pi}{3}2\right) - \hat{x}_1[n] \sin\left(\frac{2\pi}{3}2\right) + x_2[n] \cos\left(\frac{2\pi}{3}2\right) + \hat{x}_2[n] \sin\left(\frac{2\pi}{3}2\right)
$$
\n(3)

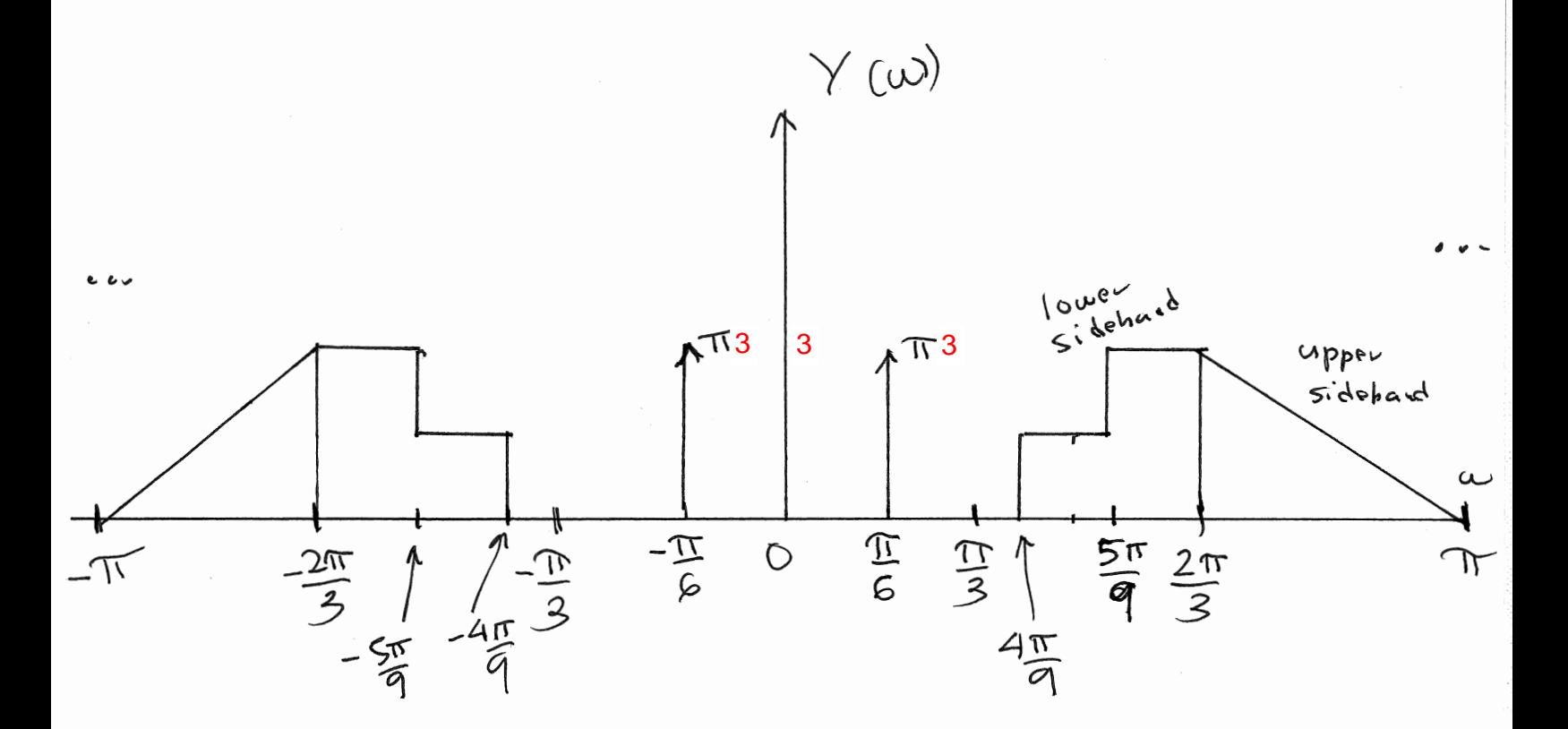